Université de Nice L3MASS, année 2018-2019 Département de Mathématiques Calcul stochastique et Finance NOM: PRENOM :

## Feuille de réponses de la séance 4 Calcul du prix d'une option barrière

Pour calculer la valeur d'une option DIC, on va utiliser, comme pour un Call vanille, sa définition  $DIC_0 = e^{-rT} \mathbb{E} (\varphi(S_T) \mathbb{I}_{\tau_L \leq T})$  en programmant le calcul de cette espérance par récurrence retrograde. Mais pour prendre en compte l'indicatrice  $\mathbb{I}_{\tau_L \leq T}$ , on va ajouter aux deux variables *i* et *j* usuelles une troisième variable notée *k* qui vaut 0 ou 1 selon qu'on envisage que  $\mathbb{I}_{\tau_L \leq t}$  vaut 0 ou 1. La fonction sousL(i , j) sera une fonction qui vaut 1 lorsqu'on est sous la barrière et 0 si l'on est au dessus et on l'utilise de la façon suivante. En  $t = T$ , l'option vaut  $\varphi(S_T)$  lorsque  $k = 1$  et elle vaut 0 sinon. Donc on a  $DIC(n, j, 1) = \varphi(S(n, j))$  et  $DIC(n, j, 0) = 0$ . Puis lorsque  $t < T$ , l'option est égale à l'espérance actualisée de ses deux valeurs suivantes (comme pour unCallvanille) et la troisième variable *k* est egale à 1 ou 0 selon qu'on suppose la barrière déjà franchie ou non. On a donc :

 $DIC(i, j, k) = e^{-r\delta t} (pDIC(i + 1, j + 1, k') + (1 - p)DIC(i + 1, j, k''))$ 

où  $k' = \max(k, \text{sousL}(i + 1, j + 1))$  et  $k'' = \max(k, \text{sousL}(i + 1, j)).$ 

 $M$ acs *i*n  $\angle$  >  $S(\nmid 0)$ = 1

1. On reprend le modèle d'actif financier CRR avec les constantes suivantes  $n = 12$ ,  $T = 1$ ,  $\sigma = 0.2$ ,  $S_0 = 150$  et  $r = 0.05$ . Sauf mention contraire on suppose les options à la monnaie  $(K = S0)$ . Créer un nouveau code Scilab en commençant par y recopier les définitipns de *S,* de *CC* et de *PP*  introduites aux TP précédents. On choisira les constantes  $n = 12$ ,  $\sigma = 0.2$ ,  $S_0 = 150$  et  $r = 0.05$ . Indiquer les valeurs maximales et minimales des trois marches aléatoires *S, C* et *P.* 

Set C mmt maximaux lorique t et g romt maximaux, donc 
$$
\lambda = n
$$
, j=m  
En nouvelle P os' maximal quand S\_fes' minirimal clunc  $\lambda = n$ , j = 0  
 $S(m,m) = 299,90196$  CC(4m,4m) = 449,90136 PP(4m,4m) =  $\frac{74,975482}{}$ 

2. Saisir le code indiqué ci dessous. A noter qu'on a utilisé  $DDIC(i+1,j+1,k+1)$  pour  $DIC(i,j,k)$ pour les raisons habituelles. On prendra ici la barrière *L* égale à *L =* 130. Expliquer pourquoi

DDIC(1,1,2) n'est rien d'autre que la prime d'un Call vanille. Quelle valeur trouvez-vous?  
Dans DDiC(1,1,2) m A+k=2, clunc 
$$
k=1
$$
, c'erta cluc qui in  
Suppose que la concletim de fianchunment de la boornire  
a clíja eu lieu ; clunc DDiC(1,1,2) = CC(1,1) = C(0,0) = prime  
clu Call . Ici, m tauve DDiC(1,1,2) =  $\frac{15,42877}{}$ 

3. Expliquer pourquoi DDIC (1, 1, 1) est la prime de la DIC. Quelle valeur trouvez-vous ?

 $C\left(1,1,1\right) = D\left(C(0,0)\right)$  puisque  $1/4+k$  $e^{i+k}$  me nuppuse ples que la condition que. *L* a éh franchie (avant

4. Etudier comment varie le prix de la DIC lorsque *L* se rapproche de  $S_0$ . Comment pouvez-vous l'expliquer ?

 $\frac{1}{\sqrt{1-\frac{1}{c}}}\frac{1}{c}$  $A40$ L  $Si L = \frac{149}{149.99}$ *tietve DD[c--( 4,9i-s-61062\_ 0,44/.*  uvice (22 mars) = 6,22, per aure plus grand.  $\overline{\phantom{a}}$   $\overline{\phantom{a}}$   $\overline{\phantom{a}}$ 

Plus Lest grand, plus il y a des trajectoires qui la franchissent

5. Dupliquer puis modifier le code de calcul de DDIC pour calculer la prime DDOC d'une option DOC. Expliquer. Quelle valeur trouvez-vous?

Il suffrite modefin la condition (If  $k=1$ ) en [if  $k=0$ ]<br>musque le pay eff der Call n'est dû que si la barrière L<br>a élle franchie (DDIC,  $k=1$ ) ou mort franchie (DDUC,  $k=0$ )<br>On trouve DOC(0,0)=DDOC(1,1)=14,979012

6. Comparer  $C =$ Call, et  $DIC + DOC$  à divers instants et expliquer.

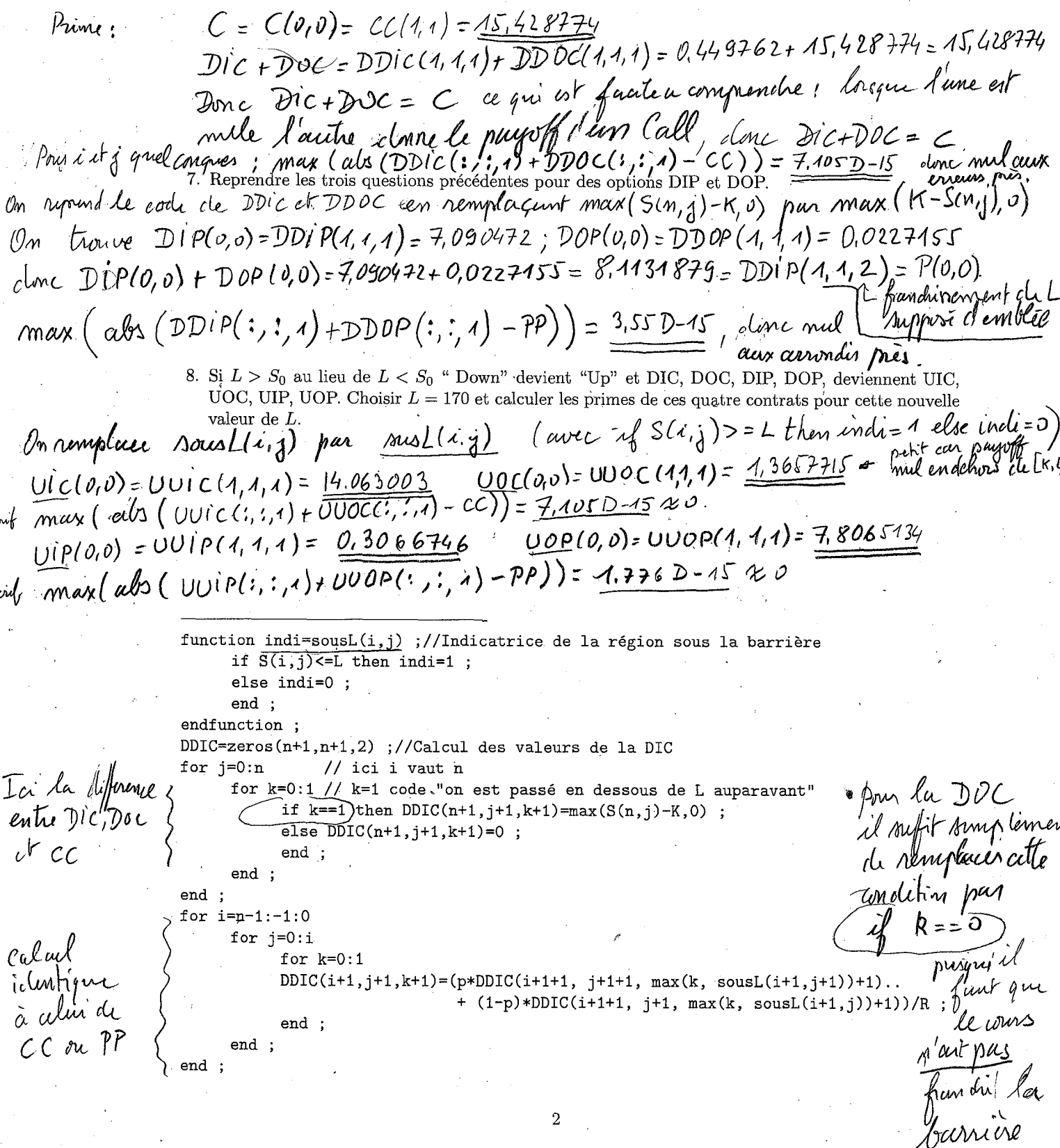